Информация о владельце: МИНИСТЕРСТВО НАУКИ И ВЫСШЕГО ОБРАЗОВАНИЯ РОССИЙСКОЙ ФЕДЕРАЦИИ Индустриальный институт (филиал) Уникальный программный ключ: Уницустриция и против и против и против программный государственного собразовательного учреждения **высшего образования «Югорский государственный университет»**  (ИндИ (филиал) ФГБОУ ВО «ЮГУ») Документ подписан простой электронной подписью Информация о владельце: ФИО: Нестерова Людмила Викторовна Должность: Директор филиала ИндИ (филиал) ФГБОУ ВО "ЮГУ" Дата подписания: 11.01.2022 11:04:01 381fbe5f0c4ccc6e500e8bc981c25bb218288e83

**YTBEPXH** Директор Ирлу (филиал) ФГБОУ **BO** dol Евестерова Л.В. Φ Ъ 01-09 202

## **РАБОЧАЯ ПРОГРАММА ПРОФЕССИОНАЛЬНОГО МОДУЛЯ**

# **ПМ.12 ВЫПОЛНЕНИЕ РАБОТ ПО ОДНОЙ ИЛИ НЕСКОЛЬКИМ ПРОФЕССИЯМ РАБОЧИХ, ДОЛЖНОСТЯМ СЛУЖАЩИХ**

Нефтеюганск 2021

**PACCMOTPEHO** Предметной цикловой комиссией специальных технических лисшиплин Протокол № 10 от 10.06. 2021 г. Председатель ПЦК

*Ulaved* И.А. Шарипова

СОГЛАСОВАНО:

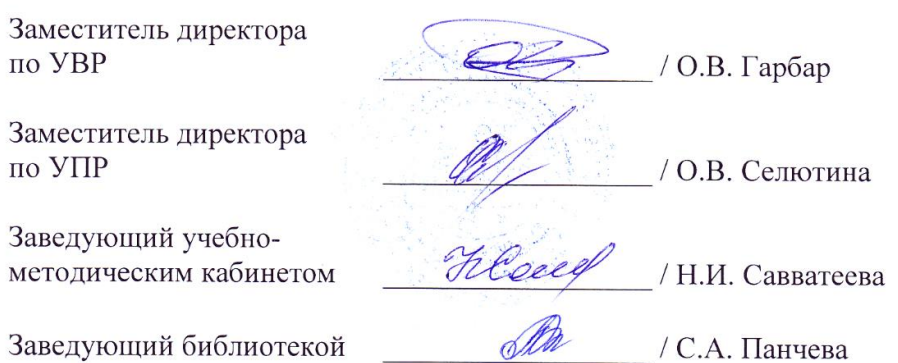

Рабочая программа профессионального модуля разработана на основе:

 Федерального государственного образовательного стандарта (далее – ФГОС) по специальности среднего профессионального образования (далее – СПО) 09.02.07 Информационные системы и программирование;

 Федерального государственного образовательного стандарта среднего профессионального образования по профессии 230103.03 Наладчик компьютерных сетей, утвержденного приказом Министерства образования и науки РФ от 2 августа 2013 г. N 853;

 Рекомендаций, содержащие общие подходы к реализации образовательных программ среднего профессионального образования (отдельных их частей) в форме практической подготовки, утвержденных Министерством просвещения Российской Федерации от 14.04.2021г.

 Методических рекомендаций по разработке и реализации адаптированных образовательных программ СПО, утвержденных Департаментом государственной политики в сфере подготовки рабочих кадров и ДПО Минобрнауки России от 20.04.2015 года №06-830 вн.

Разработчики:

 $\frac{102\frac{1}{2}}{\frac{100\frac{1}{2}}{100\frac{1}{2}}\sqrt{100}}$ 

(подпись, МП)

Чупракова И.В.

(инициалы, фамилия)

Игнатенко Е.С.

(инициалы, фамилия)

преподаватель НИК (филиала) ФГБОУ ВО «ЮГУ»

(занимаемая должность)

преподаватель НИК (филиала) ФГБОУ ВО «ЮГУ» (занимаемая должность)

# **СОДЕРЖАНИЕ**

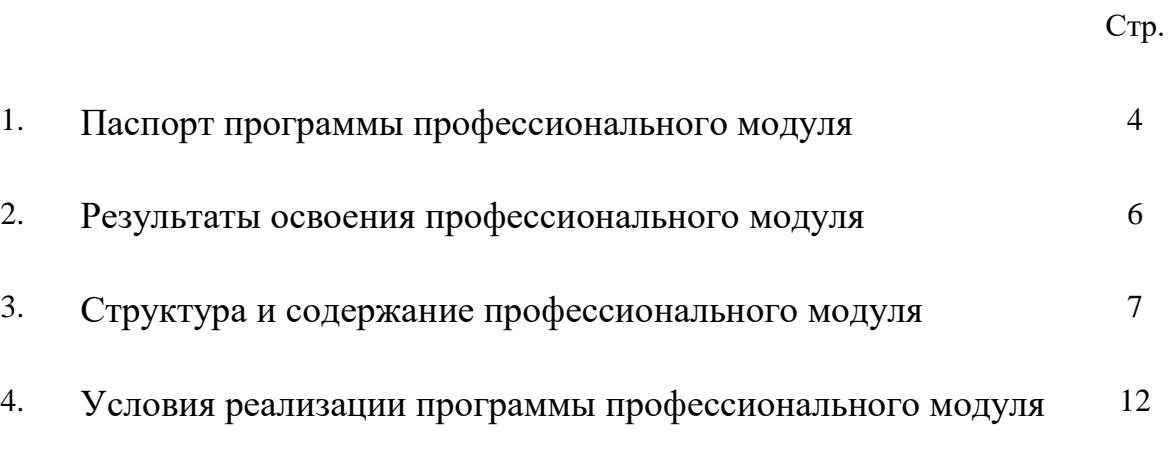

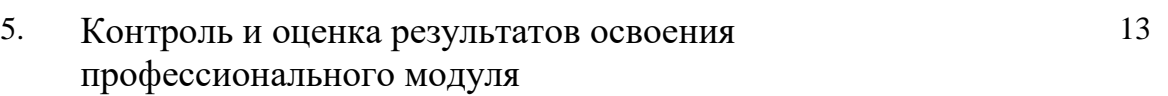

#### **1. ПАСПОРТ ПРОГРАММЫ ПРОФЕССИОНАЛЬНОГО МОДУЛЯ**

#### **ПМ. 12 Выполнение работ по одной или нескольким профессиям рабочих, должностям служащих**

#### **1.1. Область применения программы**

Рабочая программа ПМ.12 Выполнение работ по одной или нескольким профессиям рабочих, должностям служащих является частью программы подготовки специалистов среднего звена по специальности СПО 09.02.07 Информационные системы и программирование.

МДК 12.01 Наладчик компьютерных сетей, входящий в состав ПМ.12 Выполнение работ по одной или нескольким профессиям рабочих, должностям служащих введен за счет часов вариативной части образовательной программы и дает возможность расширения основных видов деятельности, к которым должен быть готов выпускник, освоивший образовательную программу, углубления подготовки обучающегося, а также получения дополнительных компетенций, необходимых для обеспечения конкурентоспособности выпускника в соответствии с запросами регионального рынка труда.

В части освоения вида профессиональной деятельности: Наладчик компьютерных сетей формируются следующие профессиональные компетенции (ПК):

- ПК 12.1. Осуществлять монтаж кабельной сети и оборудования локальных сетей различной топологии.
- ПК 12.2. Осуществлять настройку сетевых протоколов серверов и рабочих станций.
- ПК 12.3. Осуществлять системное администрирование локальных сетей.
- ПК 12.4. Устанавливать и настраивать подключения к сети Интернет с помощью различных технологий и специализированного оборудования.

Данная рабочая программа учитывает возможности реализации учебного материала и создания специальных условий для инвалидов и лиц с ограниченными возможностями здоровья (далее – ОВЗ).

Обучение инвалидов и лиц с ОВЗ осуществляется с учетом особенностей психофизического развития, индивидуальных возможностей и состояния здоровья таких обучающихся. В филиале создаются специальные условия для получения среднего профессионального образования обучающимися с ограниченными возможностями здоровья (Часть 10 статьи 79 Федерального закона от 29 декабря 2012 г. N 273-ФЗ «Об образовании в Российской Федерации»).

Образовательный процесс для инвалидов и лиц с ОВЗ осуществляется в едином потоке со сверстниками, не имеющими таких ограничений.

Рабочая программа может быть реализована с применением электронного обучения, дистанционных образовательных технологий в предусмотренных законодательством формах обучения или при их сочетании, при проведении учебных занятий, практик, текущего контроля успеваемости, промежуточной аттестации обучающихся. Рабочая программа профессионального модуля может быть использована в дополнительном профессиональном образовании и профессиональной подготовке.

Реализация профессионального модуля предусматривает проведение практических работ в форме практической подготовке обучающихся.

Практическая подготовка при реализации профессионального модуля организуется путем проведения практических занятий, практикумов, лабораторных работ и иных аналогичных видов учебной деятельности, предусматривающих участие обучающихся в выполнении отдельных элементов работ, связанных с будущей профессиональной деятельностью, а также демонстрацию практических навыков, выполнение, моделирование обучающимися определенных видов работ для решения практических задач, связанных с будущей профессиональной деятельностью в условиях, приближенных к реальным производственным.

# **1.2. Цели и задачи профессионального модуля - требования к результатам освоения профессионального модуля:**

С целью овладения указанным видом профессиональной деятельности и соответствующими профессиональными компетенциями обучающийся в ходе освоения профессионального модуля **должен:**

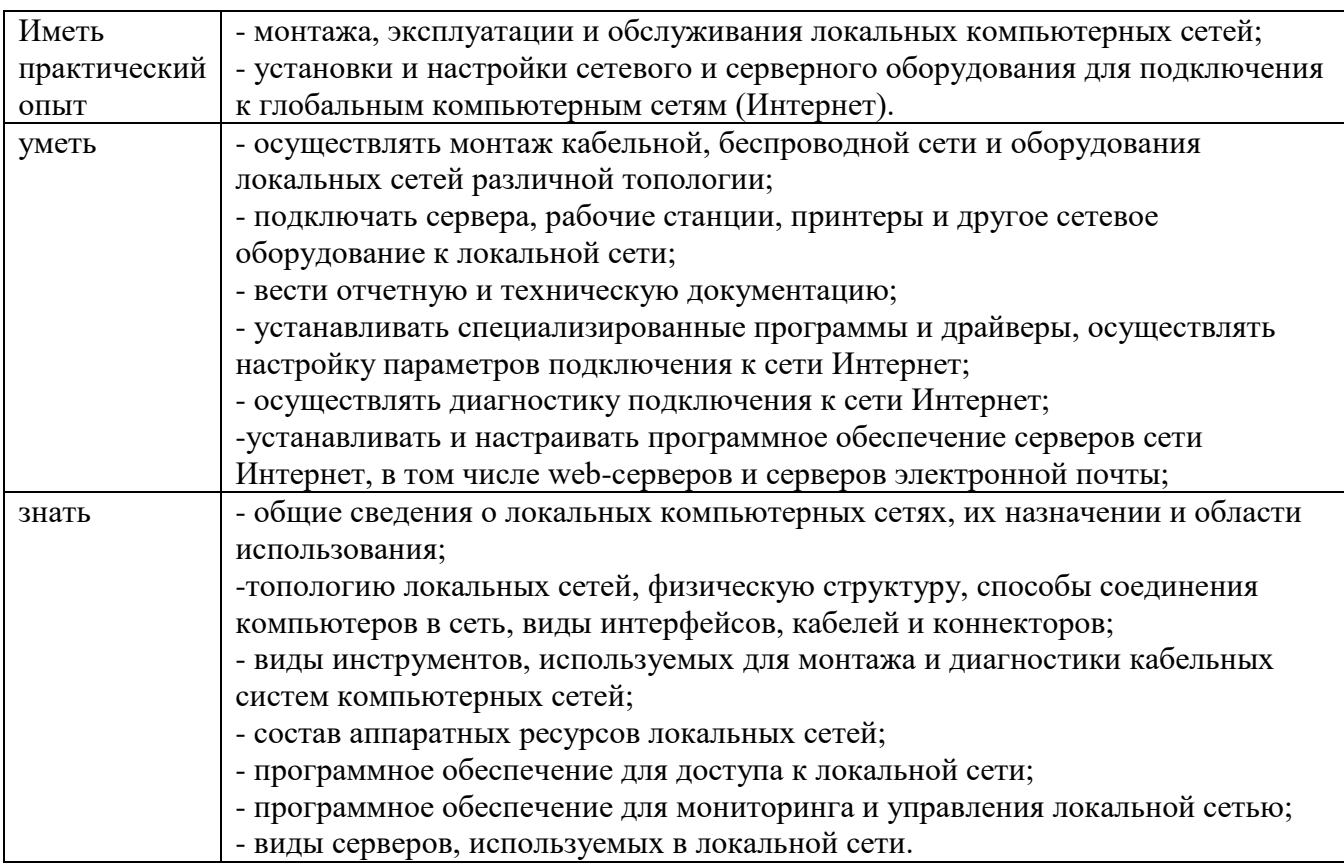

#### **1.3. Количество часов на освоение профессионального модуля:**

Объем образовательной нагрузки -370 часов;

всего учебных занятий 342 часа, в том числе: практические занятия – 94 часа;

учебной практики – 144 часа;

консультации – 2 часа;

промежуточная аттестация - 8 часов;

квалификационный экзамен – 18 часов.

### **2. РЕЗУЛЬТАТЫ ОСВОЕНИЯПРОФЕССИОНАЛЬНОГО МОДУЛЯ**

Результатом освоения профессионального модуля является овладение обучающимися видом профессиональной деятельности (ВПД) наладчик компьютерных систем, в том числе профессиональными (ПК) и общими (ОК) компетенциями:

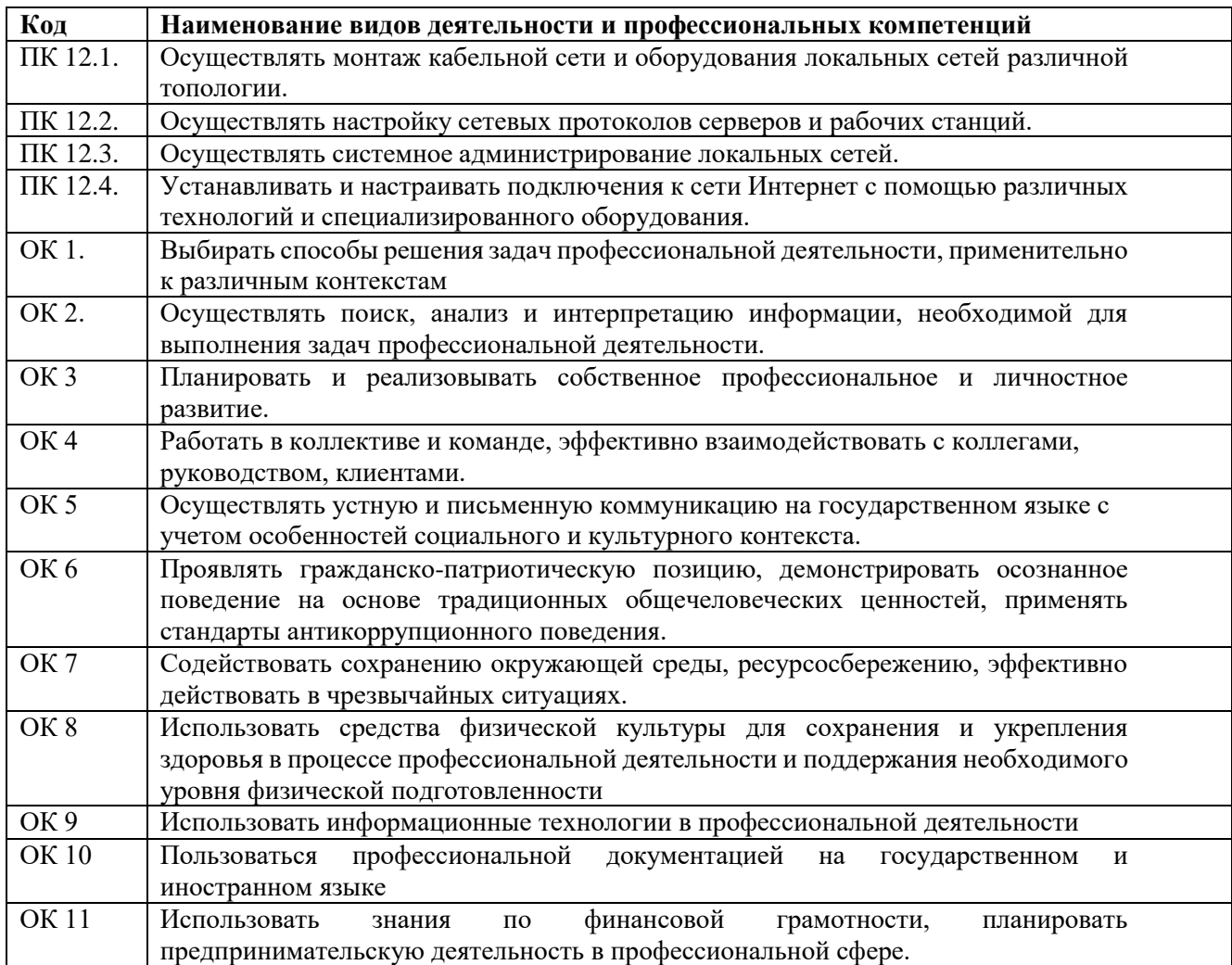

## **3. СТРУКТУРА И СОДЕРЖАНИЕ ПРОФЕССИОНАЛЬНОГО МОДУЛЯ**

**3.1. Тематический план рабочей программы профессионального модуля**

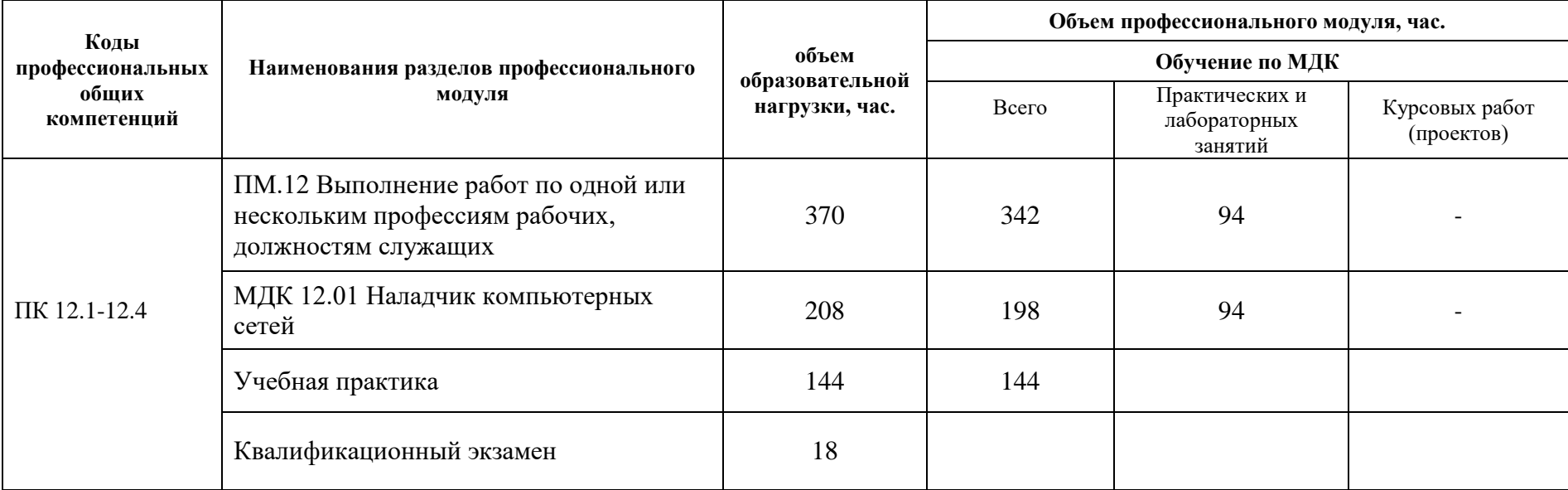

## **3.2. Содержание обучения профессионального модуля**

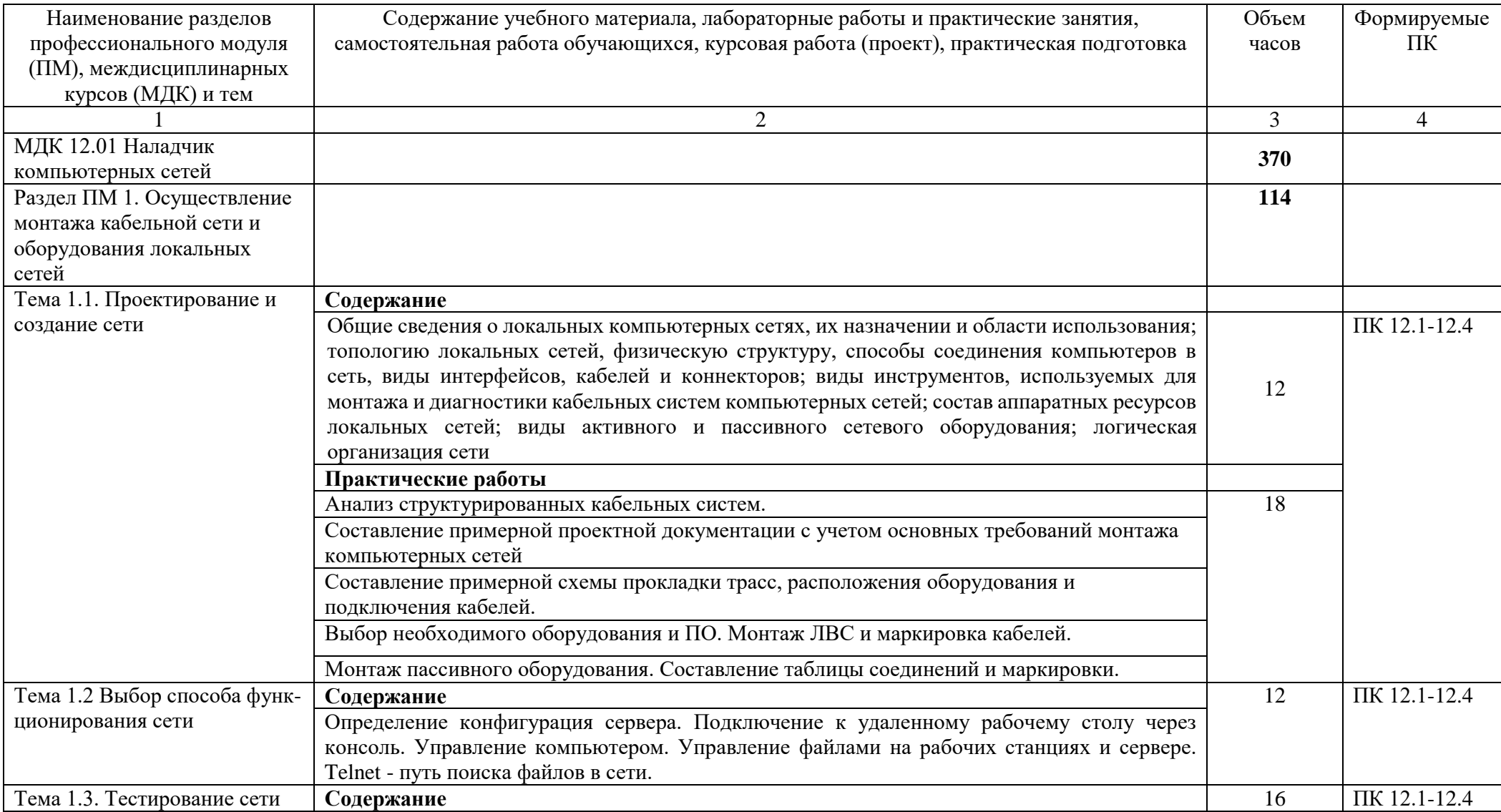

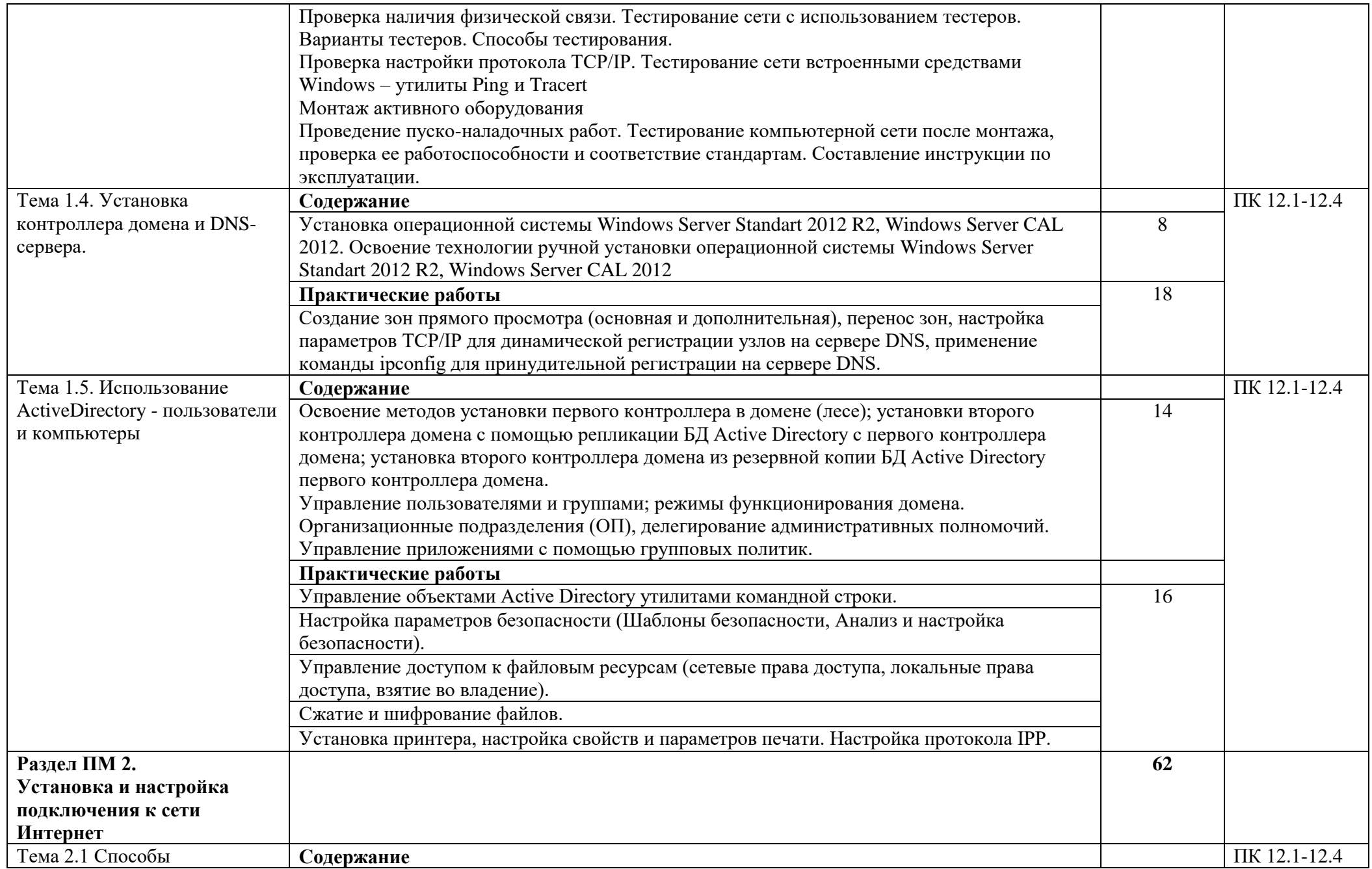

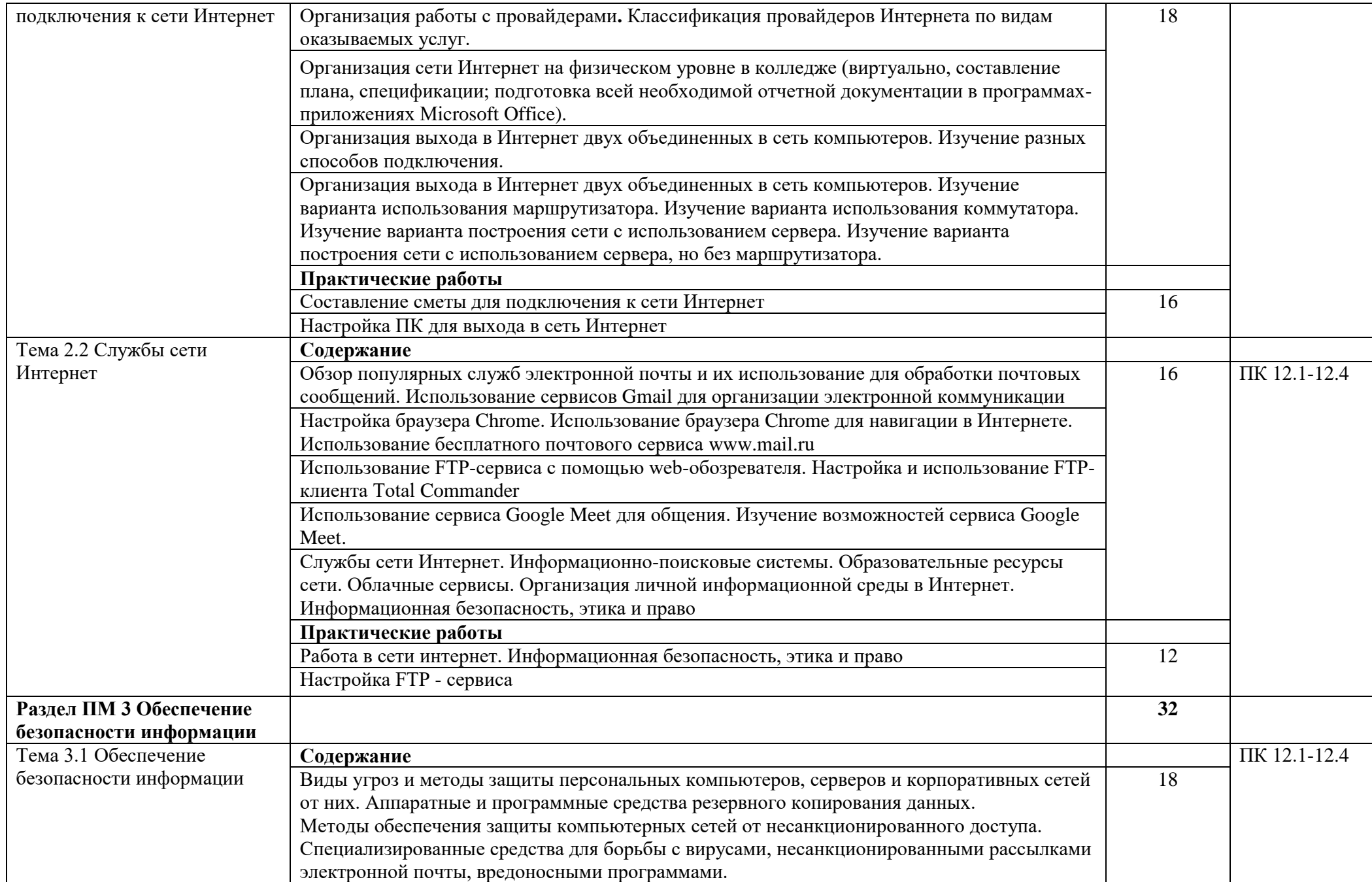

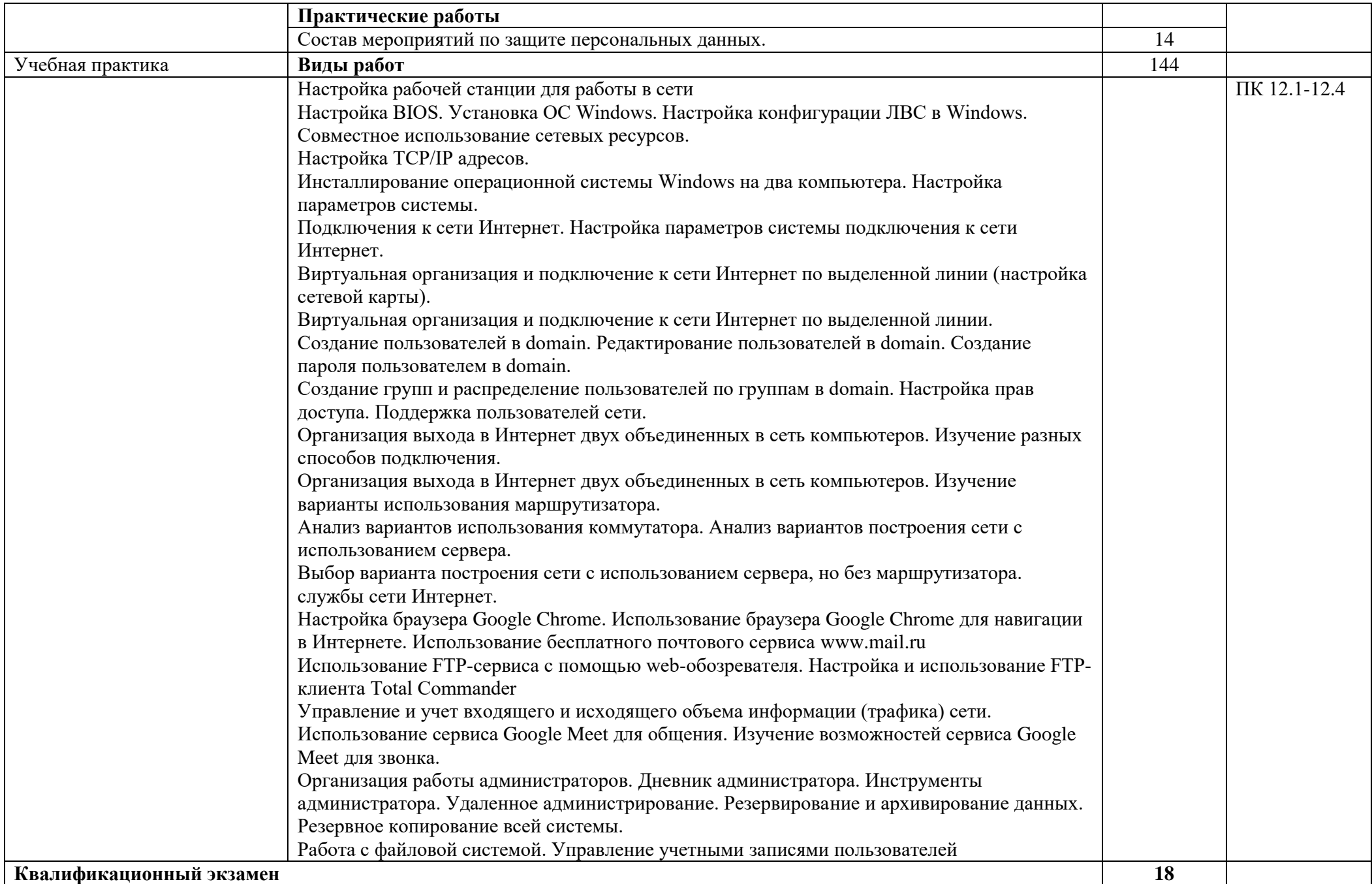

### **4. УСЛОВИЯ РЕАЛИЗАЦИИ ПРОФЕССИОНАЛЬНОГО МОДУЛЯ**

### **4.1. Требования к минимальному материально-техническому обеспечению**

Для освоения рабочей программы профессионального модуля имеется лаборатория Вычислительной техники, архитектуры персонального компьютера и периферийных устройств, оснащенная оборудованием:

- Автоматизированные рабочие места на 12 обучающихся;
- Автоматизированное рабочее место преподавателя;
- Комплекты компьютерных комплектующих для произведения сборки, разборки и сервисного обслуживания ПК и оргтехники
- Специализированная мебель для сервисного обслуживания ПК с заземлением и защитой от статического напряжения
- Проектор и экран;
- Маркерная доска;

Перечень программного обеспечения для реализации профессионального модуля:

- 1. Право на Windows Remote Desktop, AcademicEdition
- 2. Права на Office Professional Plus 2016 ru, AcademicEdition
- 3. Права на Windows Server Standart 2012 R2 , AcademicEdition 2Proc
- 4. Права на Windows Server CAL 2012 Single OLP NL AcademicEdition Device CAL
- 5. Права на Windows Server CAL 2012 ALNG OLP NL AcademicEdition Stdnt Device CAL
- 6. Права на Windows Professional 10 Russian Upgrade OLP NL AcademicEdition
- 7. Права на WIN HOME 10 Russian OLP NL AcademicEdition Legalization GetGenuine
- 8. Права на Kaspersky Endpoint Security для бизнеса Стандартный Russian Edition. 150- 249 Node 1 year Educational Renewal License
- 9. Компас-3D
- 10. Пакет обновлений для КОМПАС-3D: Трёхлетний контракт.
- 11. Программный межсетевой экран интернет контроль сервер версия стандарт.
- 12. «Электронно-библиотечная система «ЭБС ЮРАЙТ»
- 13. 7zip
- 14. PascalABC.NET
- 15. Total Commander

### **4.2. Информационное обеспечение обучения**

- 1. Колдаев, В. Д. Архитектура ЭВМ : учебное пособие / В.Д. Колдаев, С.А. Лупин. Москва : ФОРУМ : ИНФРА-М, 2021. — 383 с. — (Среднее профессиональное образование). - ISBN 978-5-8199-0868-6. - Текст : электронный. - URL:<https://znanium.com/catalog/product/1136788>
- 2. Кузин, А. В. Компьютерные сети : учебное пособие / А.В. Кузин, Д.А. Кузин. 4-е изд., перераб. и доп. — Москва : ФОРУМ : ИНФРА-М, 2020. — 190 с. — (Среднее профессиональное образование). - ISBN 978-5-00091-453-3. - Текст : электронный. - URL: <https://znanium.com/catalog/product/1088380>
- 3. Максимов, Н. В. Компьютерные сети : учебное пособие / Н.В. Максимов, И.И. Попов. 6-е изд., перераб. и доп. — Москва : ФОРУМ : ИНФРА-М, 2022. — 464 с. — (Среднее профессиональное образование). - ISBN 978-5-00091-454-0. - Текст : электронный. - URL: <https://znanium.com/catalog/product/1714105>
- 4. Организация сетевого администрирования : учебник / А.И. Баранчиков, П.А. Баранчиков, А.Ю. Громов, О.А. Ломтева. — Москва : КУРС : ИНФРА-М, 2020. — 384 с. - ISBN 978-5- 906818-34-8. - Текст : электронный. - URL:<https://znanium.com/catalog/product/1069157>

### **5. КОНТРОЛЬ И ОЦЕНКА РЕЗУЛЬТАТОВ ОСВОЕНИЯ ПРОФЕССИОНАЛЬНОГО МОДУЛЯ**

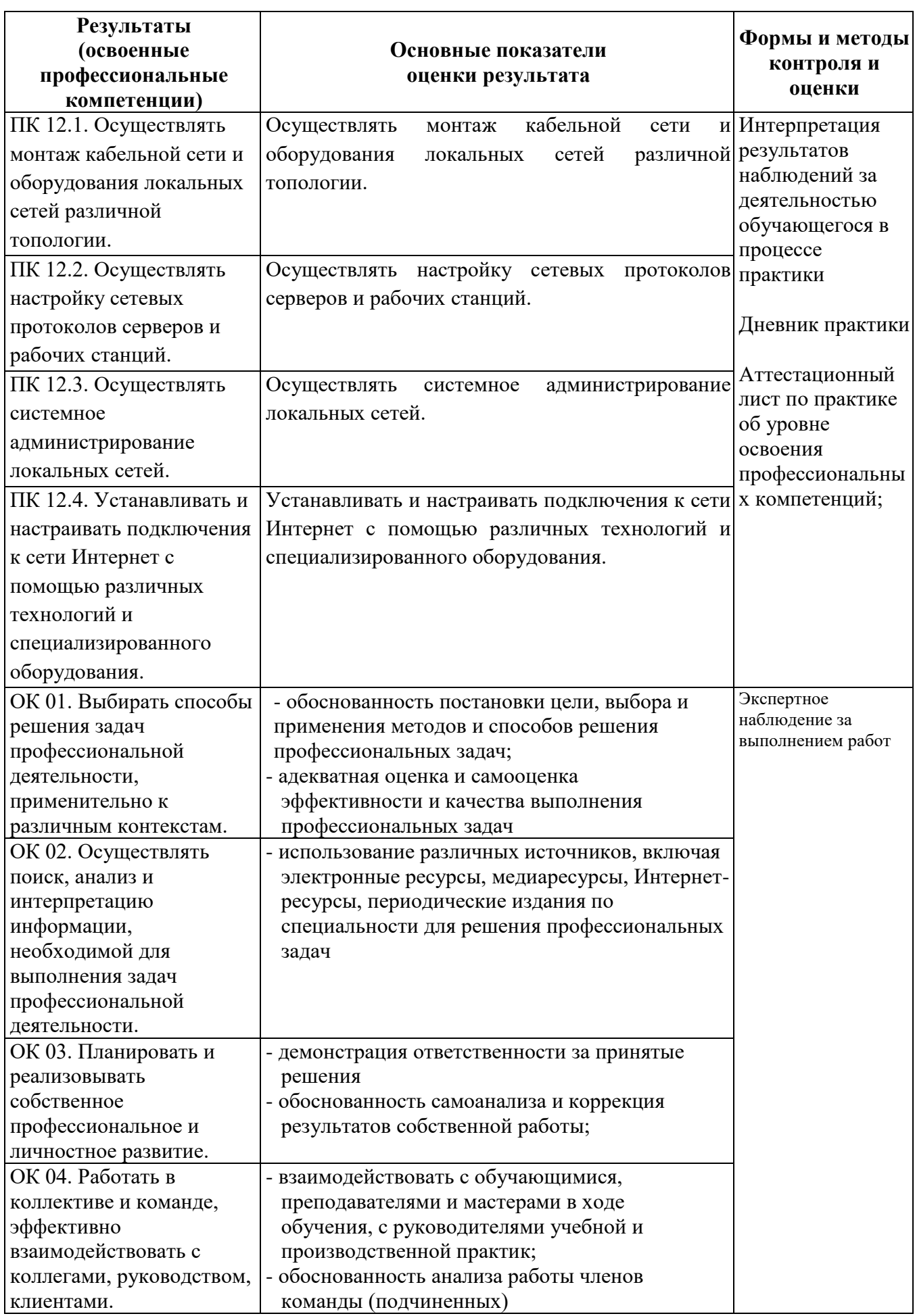

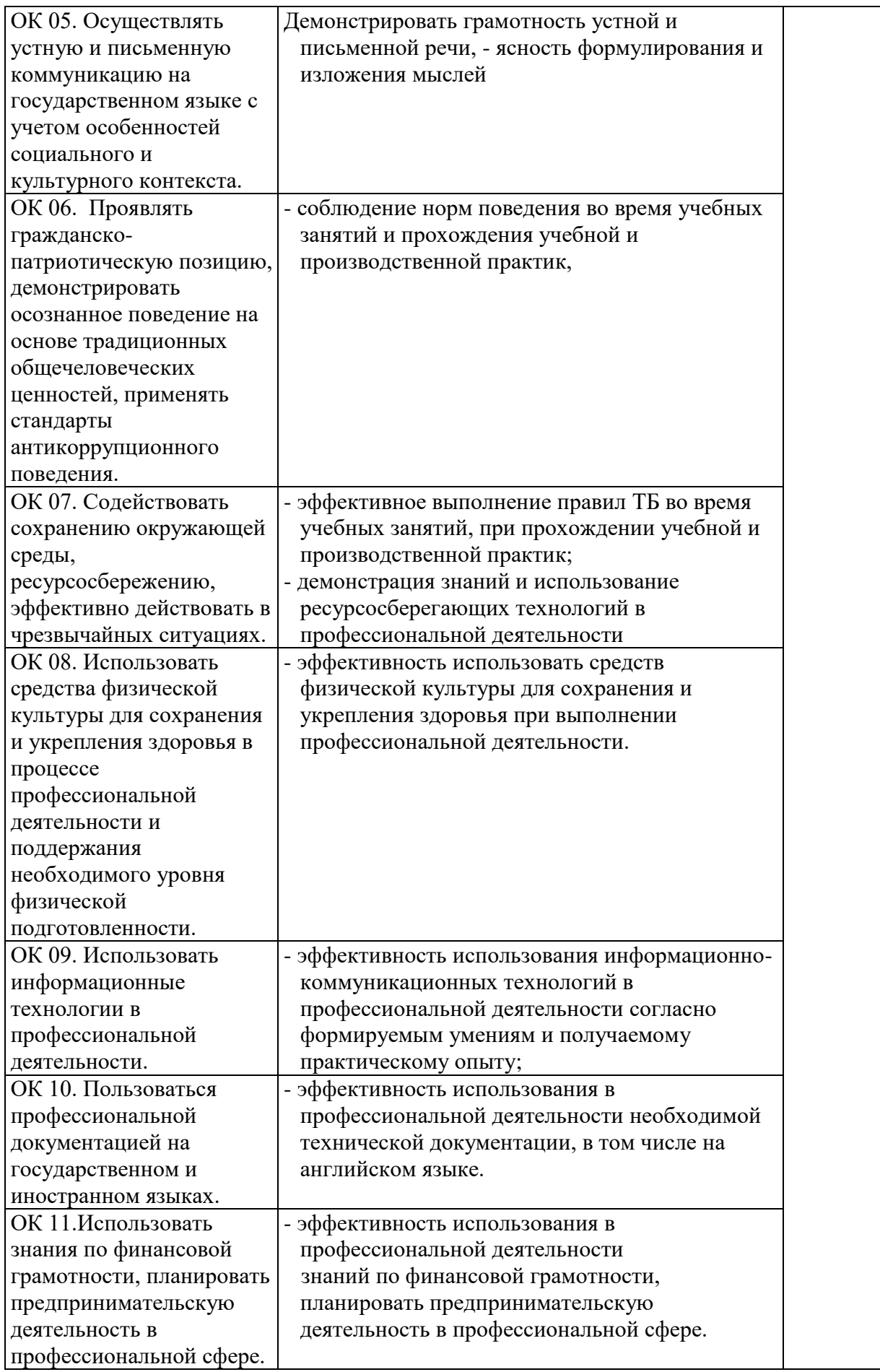